## Označavanje računa u poštanskom sandučetu

Poslednja izmena 13/03/2024 8:42 am CET

## Kada označimo primljen račun u sadnučetu i odobrimo ga:

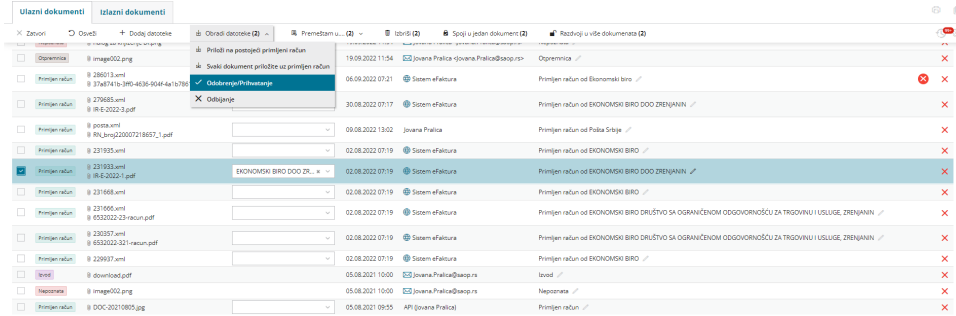

Program će nakon toga ostati u istom redu i označiti ga kako bismo odmah mogli da ga dodamo novom/postojećem računu:

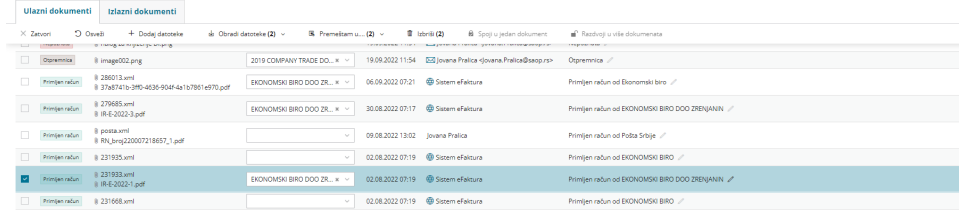